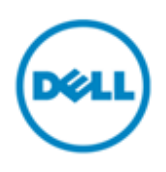

# Newly designed navigation on our Dell and Premier sites

We are pleased to inform you about our newly designed site navigation. The change optimizes your page for mobile devices while retaining the menu items that you are familiar with. Just click one time, to move from level to level! [Global Portal Users please click here for more information](#page-1-0)

[Click here for Frequently Asked Questions \(FAQ\), Benefits and Support](#page-3-0)

### **Premier**

#### Premier **Before**:

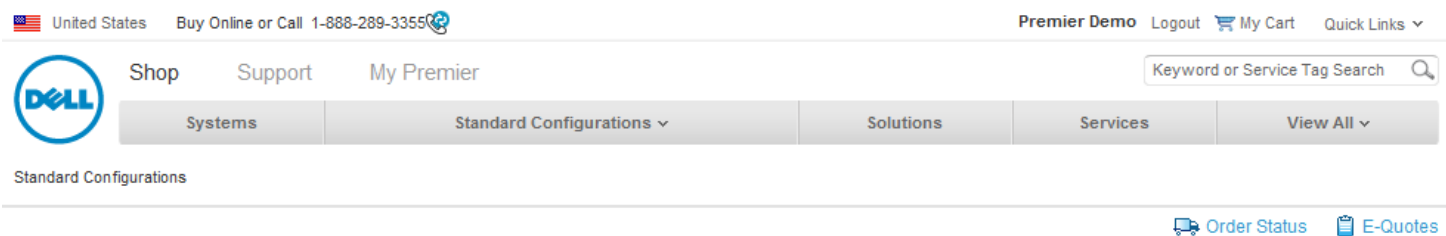

### Premier **Now**:

1. Landing on Premier:

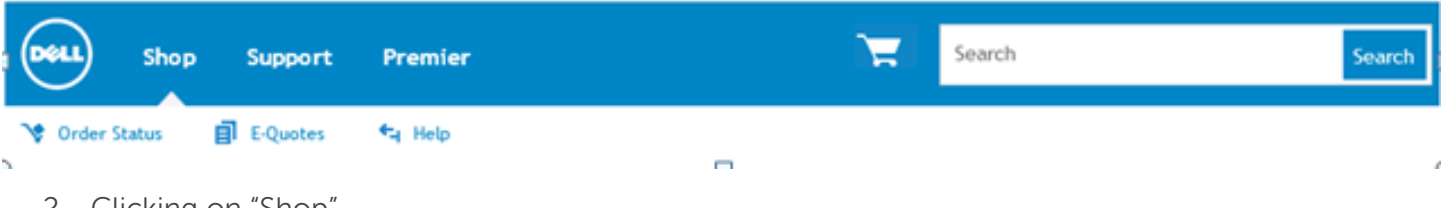

2. Clicking on "Shop"

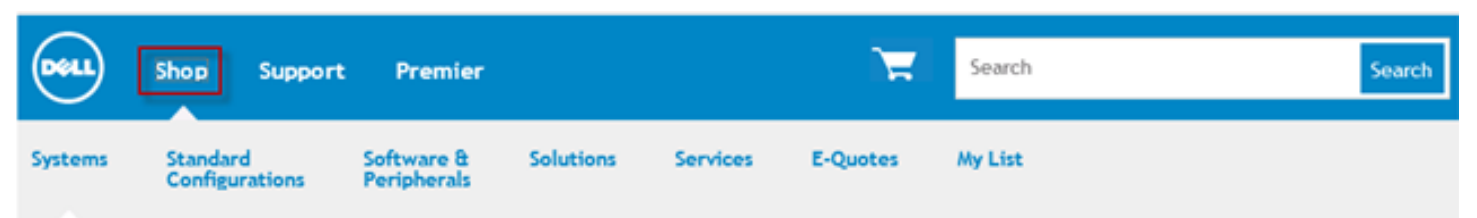

3. Clicking on "Premier":

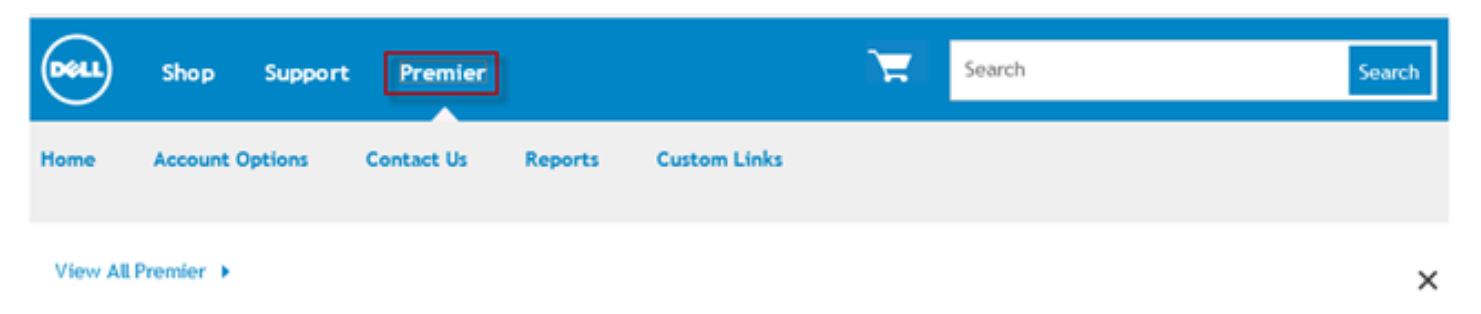

4. Clicking on "Support":

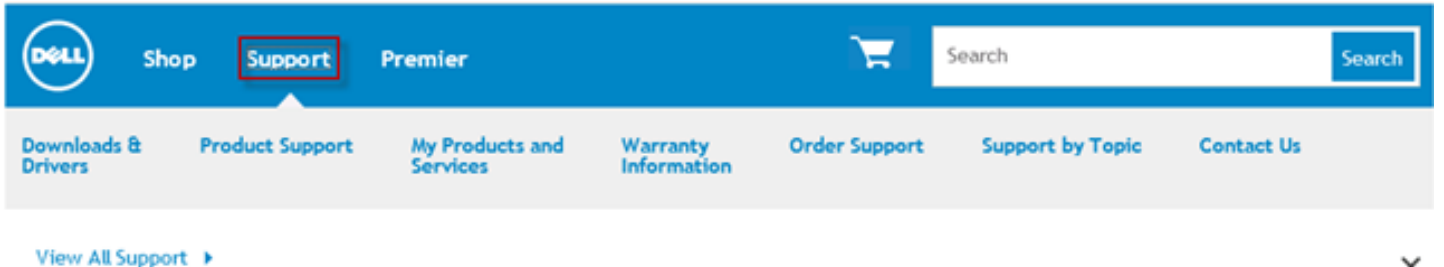

×

Main changes:

- The **most popular menu items** like "E-Quotes", "Standard Configurations" and "My List" are now more easily accessible under the "Shop" Menu.
- The **useful items previously under "Quick Links"** have been moved up under the "Premier" Menu.
- <span id="page-1-0"></span> The **Search** box and **Cart** have been enlarged and placed more prominently for your convenience.

## **Global Portal**

#### Global Portal **Before**:

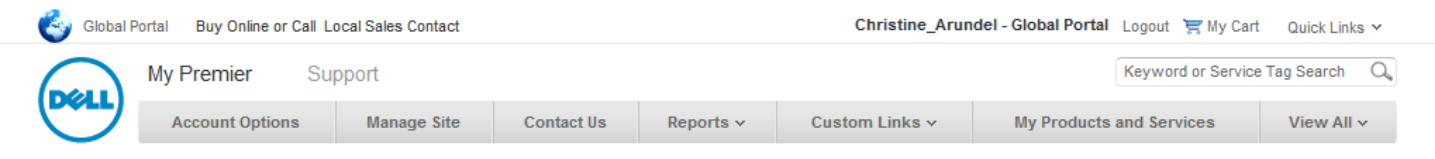

E-Quotes

### Global Portal **Now**:

1. Landing on Global Portal:

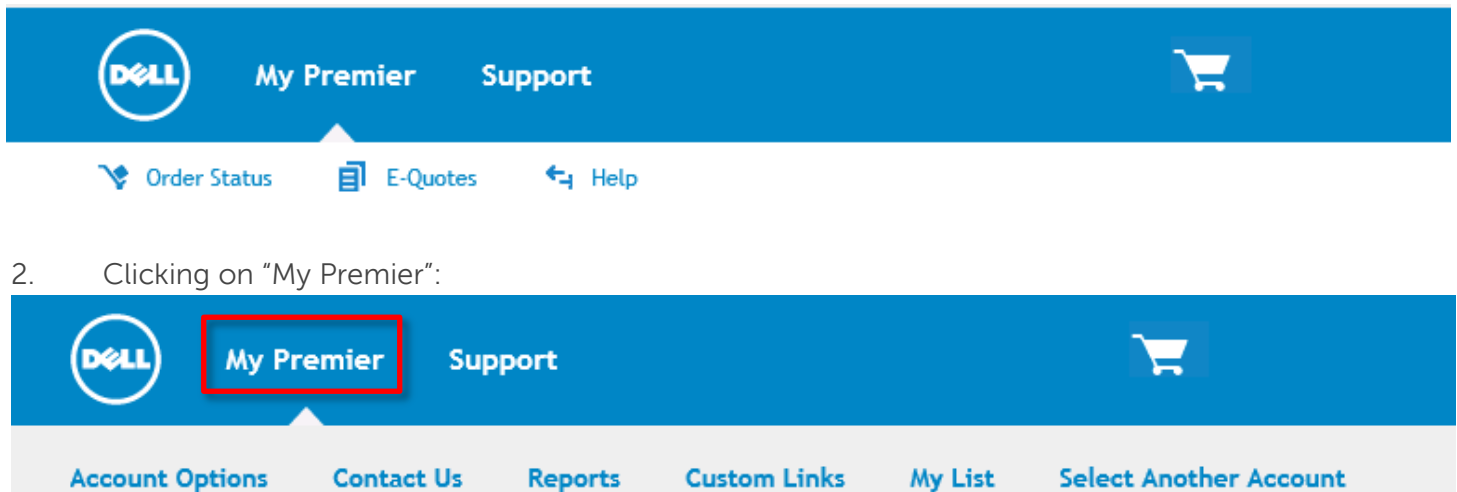

#### View All My Premier >

3. Clicking on "Support":

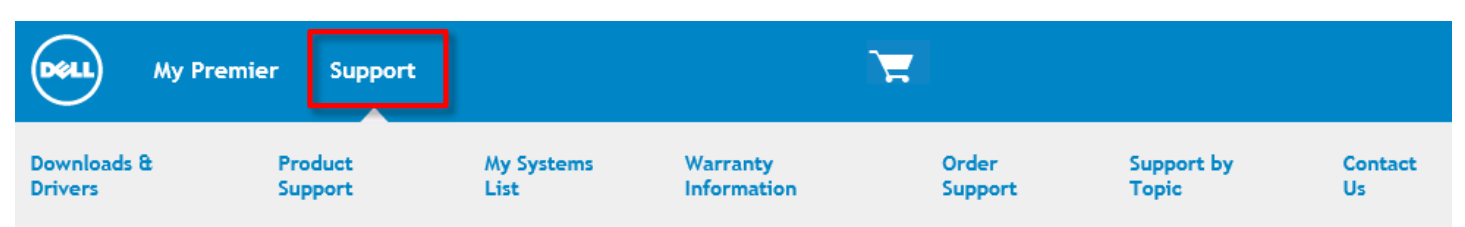

<span id="page-3-0"></span>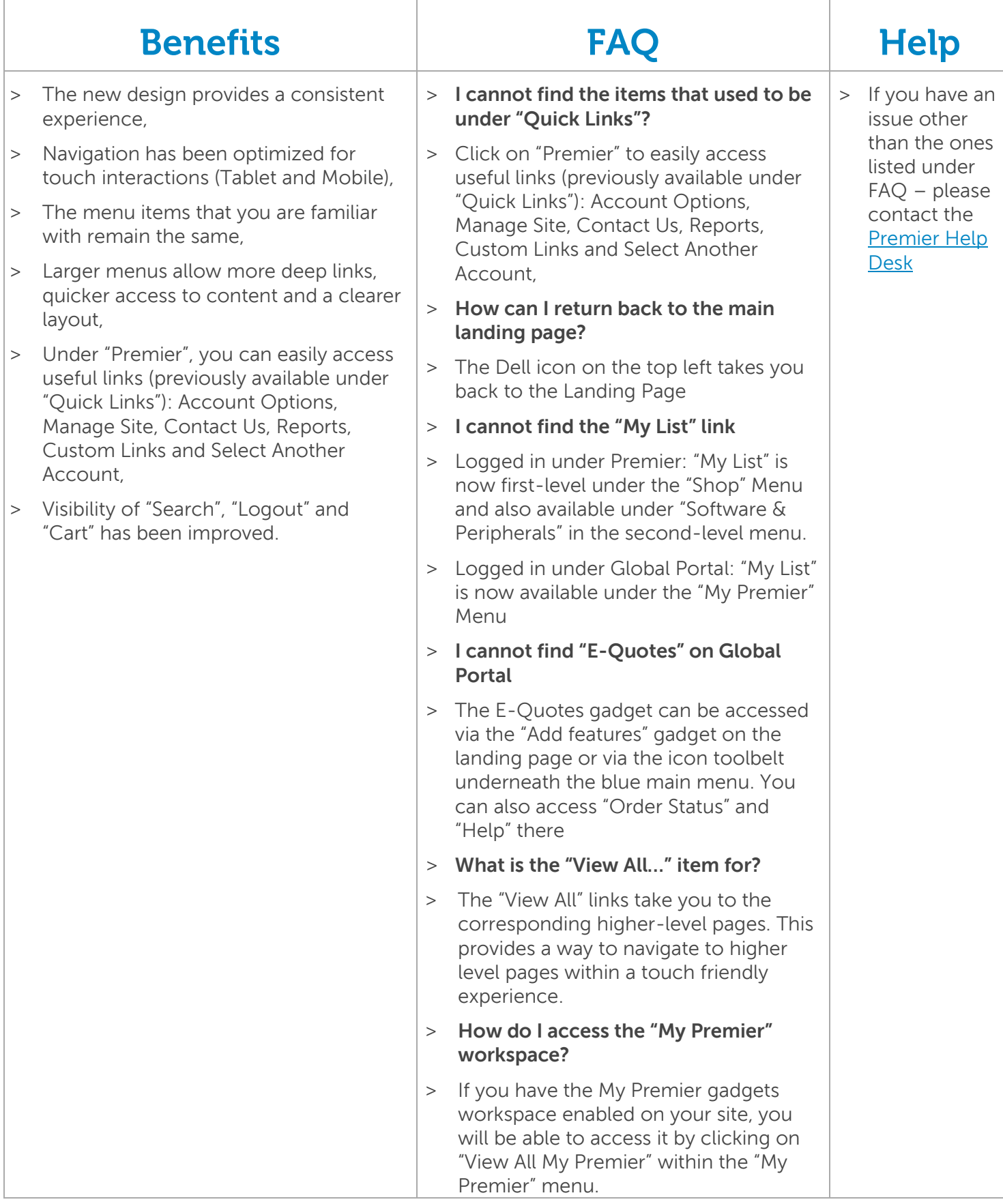